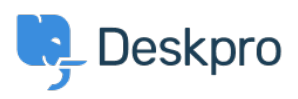

 $?$ Deskpro Legacy > How can I change the name of the "Contact Us" tab < [قاعدة المعلومات](https://support.deskpro.com/ar/kb)

## ?How can I change the name of the "Contact Us" tab

2023-08-30 - Cumming Lauren - [تعليقات \(٠\)](#page--1-0) - [Legacy Deskpro](https://support.deskpro.com/ar/kb/deskpro-legacy)

## **Question:**

Is it possible to customize the text for the name of the portal tab where users submit tickets? We'd like to rename it from "Contact Us" to "Submit Tickets".

## **Answer:**

Go to **Admin > Setup > Languages**, select your language and then click **Edit** .1 **Phrases.**

5. -Go to User Interface Phrases >Portal general phrases and edit portal general nav newticket.

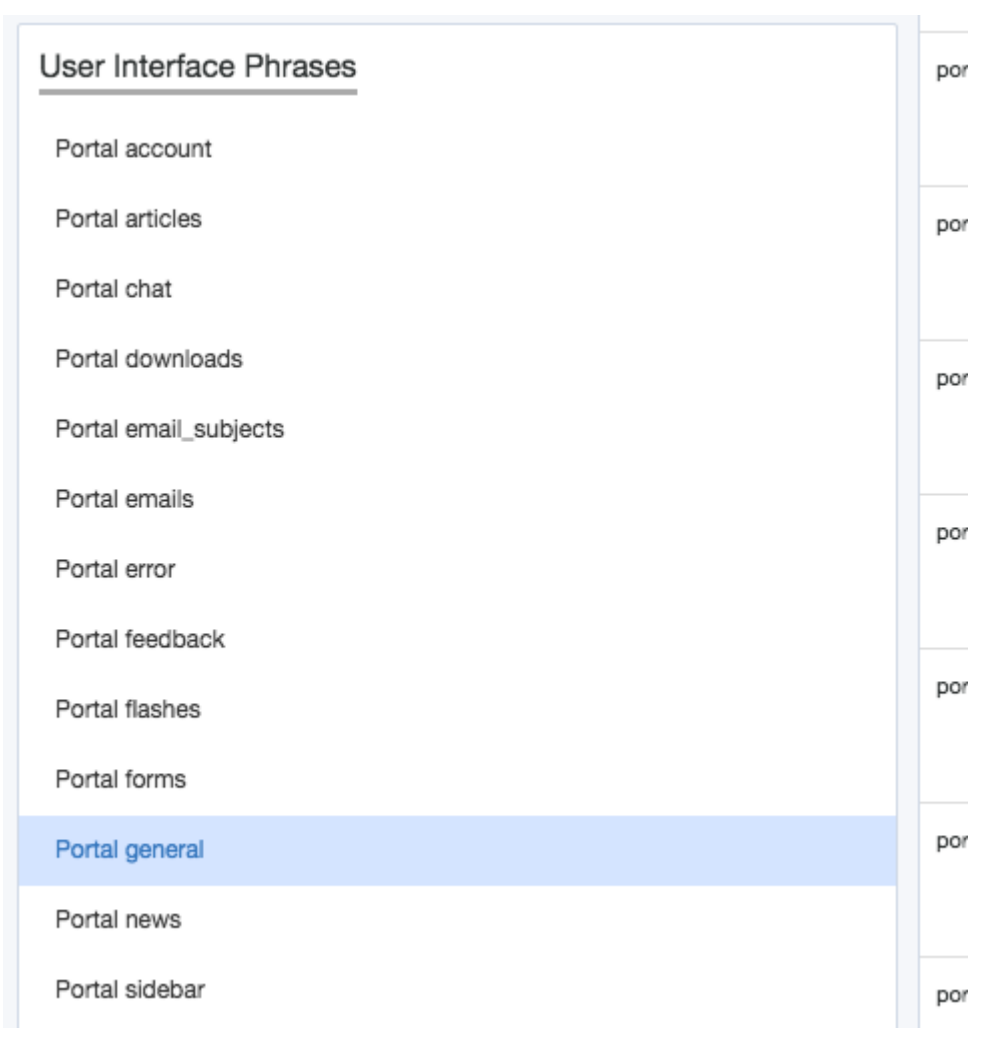

.Add your custom phrase in the right hand column. Press Save .3

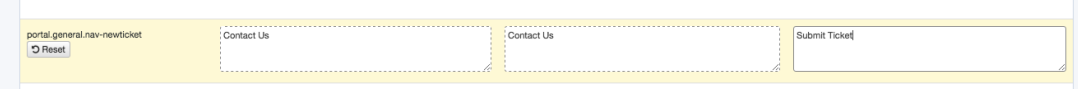

.60 to the user portal and you will be able to see the change live straight away .4

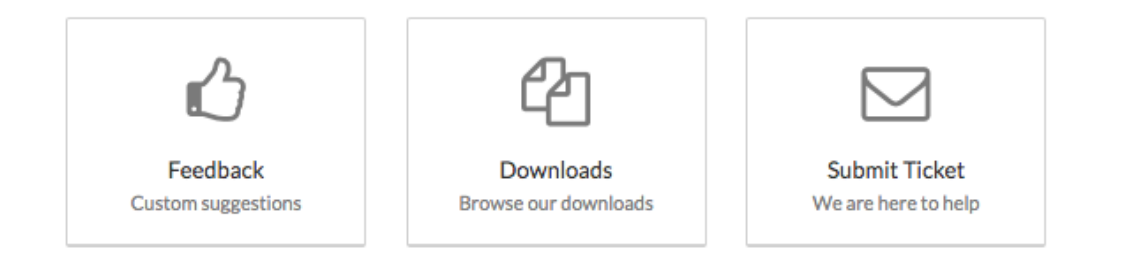